# Contrôle de compétence CI (CC-CI)

Les contrôles de compétence en cours interentreprises remplacent les actuelles unités de formation (UF). Ce changement s'applique à toutes les personnes en formation qui commencent leur formation à partir de l'été 2020. Un CC-CI est composé d'une œuvre notée, présentée sur Konvink (présentation d'œuvre), ainsi que des résultats d'E-Tests. Deux CC-CI seront réalisés pendant la formation.

Ce chapitre présente le traitement des CC-CI. Les personnes en formation pourront se familiariser avec le thème lors du CI 1.

### Étendue et évaluation

Le CC-CI est composé d'une présentation d'œuvre et des résultats de deux E-Tests. La mise en œuvre sera enseignée en cours interentreprises, puis évaluée et notée par les responsables CI sur la base de la grille fournie par l'OFCF. L'évaluation est effectuée sur la base de critères d'évaluation et de points.

# Note CC-CI 1

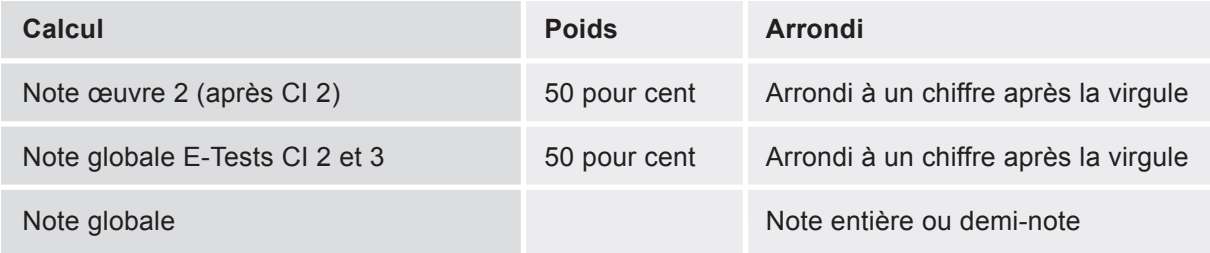

# Note CC-CI 2

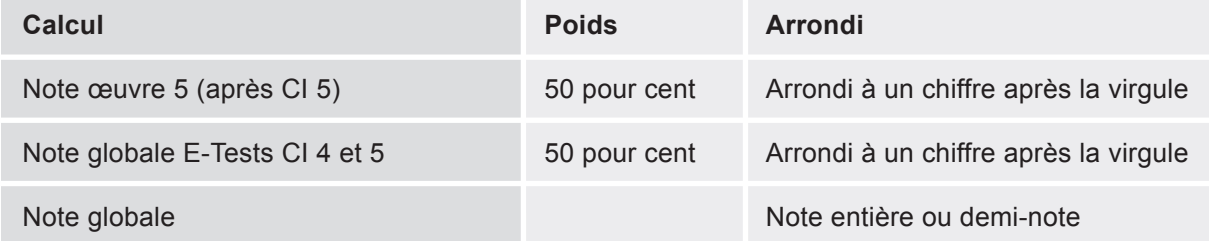

La note de la présentation d'œuvre et des E-Tests sera calculée comme suit : (nombre de points obtenus / nombre maximal de points) x 5 + 1

Une déduction d'un point s'applique si l'oeuvre a été remise dans les délais, mais au mauvais endroit sur Konvink.

Si la publication de la présentation d'œuvre n'intervient pas dans le délai imparti, la note de 1 est attribuée pour la présentation d'œuvre. Si l'E-Test n'est pas réalisé en temps utile, la note de 0 est attribuée pour le test.

#### Stockage

Les documents relatifs au CC-CI sont conservés sous forme électronique ou physique par les responsables CI. Ils sont conservés au moins un an à compter de la publication du résultat final après la clôture de la procédure de qualification opérationnelle ou la clôture de la procédure de recours valable.

### Tâches des formateurs

Si nécessaire, les formateurs accompagnent les personnes en formation dans les différents travaux. Ils reçoivent un identifiant distinct pour Konvink leur permettant de consulter le l'unviers thématique CI. Lors de la réalisation des mandats pratiques, les formateurs peuvent accompagner les personnes en formation comme suit :

- Se tenir à la disposition des personnes en formation pour leur apporter conseils et aide
- Sur demande des personnes en formation, faire un retour d'informations sur l'élaboration de l'œuvre. Pour cela, ils peuvent s'aider des informations dans la boîte Konvink «Formateurs/formatrices».
- Avant la remise du contrôle de compétences CI, les personnes en formation doivent obtenir l'accord du formateur. Pour ce faire, elles partagent leur œuvre avec le formateur sur Konvink.
- Les formateurs doivent vérifier si l'œuvre ne contient pas de données confidentielles et échanger avec la personne en formation au sujet de la protection des données.
- Si les personnes en formation ne respectent pas les délais, les formateurs doivent les leur rappeler.

Après l'évaluation et la saisie de la note du CC-CI, les formateurs peuvent consulter la note finale dans la BDEFA2.